# **Preceptor Connection: Library Resources that puts Information at your Fingertips and Searching Refresher**

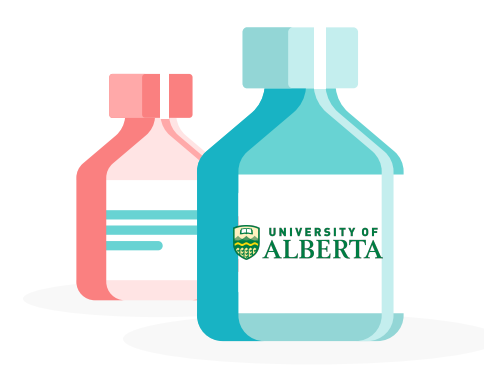

Janice Kung

Sperber Health Sciences Library, University of Alberta Aug 30, 2023

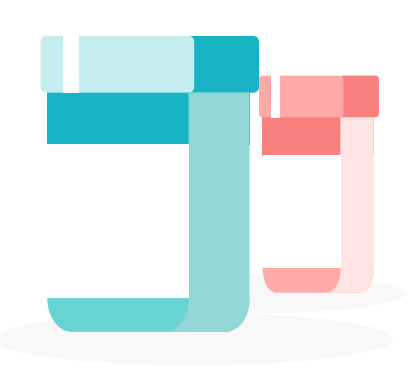

# **Library Resources Overview**

U of A

Image source: [rawpixel.com](https://www.freepik.com/free-vector/clean-medical-background_13313271.htm#query=medical&position=7&from_view=keyword&track=sph)

## **U** of A Pharmacy Guide

#### University of Alberta Library Home / Subject Guides / Health Sciences / Pharmacy and Pharmaceutical Sciences / Home

### **Pharmacy and Pharmaceutical Sciences**

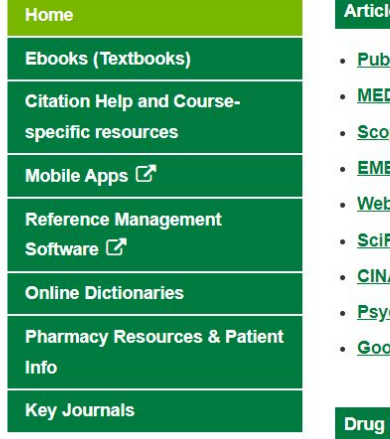

#### Librarian

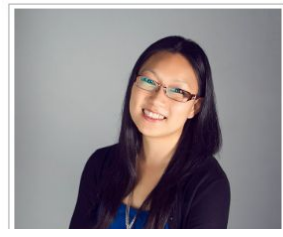

### e Databases ie. Non-Preappraised Research

- Med (with links to UofA e-journals) 取
- DLINE (1946-present via Ovid) 國
- ₽ pus
- **BASE** 良
- **b of Science All Databases** 取
- Finder-n 農 國中
- **AHL Plus with Full Text** ₽  $\Omega$
- **cINFO** E
- gle Scholar a

#### **Information**

• CPS Full Access F.

Includes CPS Drug Information, critical updates such as warnings, advisories, and drug shortages; and useful tools such as medical calculators, Clin-Info, Pill Identifier, and Lexi-Interact drug interaction checker.

#### • Lexicomp 븮 國

Comprehensive drug information tool for use at the point of care. Contains drug monographs, modules for drug interactions, identification, calculations, toxicology, patient education, and natural products. A mobile app is available for download.

### https://quides.library.ualberta.ca/pharmacy

Search this Guide Search Search Across the Hierarchy of **Evidence** • TRIP Pro (Medical Database) 黑 取 • ACCESSSS Federated Search **Summaries & Guidelines** 國 • DynaMed DynaMed is an evidence-based

> clinical point-of-care tool. Click here for instructions on how to download the mobile app to your phone.

- ClinicalKey ₹
- Tools for Practice
- CPG Infobase: Clinical Practice Guidelines
- NICE Guidelines

#### **Preappraised Resources**

### **Attention: Preceptors!**

## [Apply for U of A Library Access!](https://www.ualberta.ca/pharmacy/preceptors/benefits-and-awards/academic-appointments.html)

**Clinical Preceptors:** 120 days **Clinical Academic Colleagues:** 3-year rolling term

### **Wealth of journals & Resources!**

Increased access to journals, probably unavailable in your pharmacy.

E.g. DynaMed, Lexicomp, Embase, Scopus, and more!

### **Preceptor Library Access Form**

**INIVERSITY OF ALBERT FACULTY OF PHARMACY AND** PHARMACELITICAL SCIENCES

#### **Library Access Form For Preceptors**

Please note the following information is being requested so we can ensure you are entered into our human resources database at the University of Alberta 1) accurately; and 2) without making a duplicate entry. Once you are entered into our database, you will then be recognized as a Clinical Preceptor and given a CCID which will enable electronic library access. All of these fields must be completed in order for you to be assigned a CCID in our database.

Once approved, library access is granted for 120 days (except for CAC appointed preceptors).

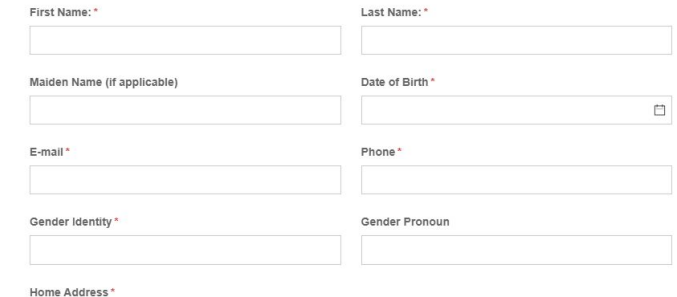

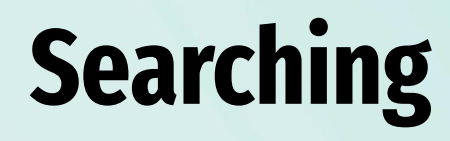

Basic vs. Advanced

Image source: [rawpixel.com](https://www.freepik.com/free-vector/clean-medical-background_13313271.htm#query=medical&position=7&from_view=keyword&track=sph)

### **Levels of Evidence**

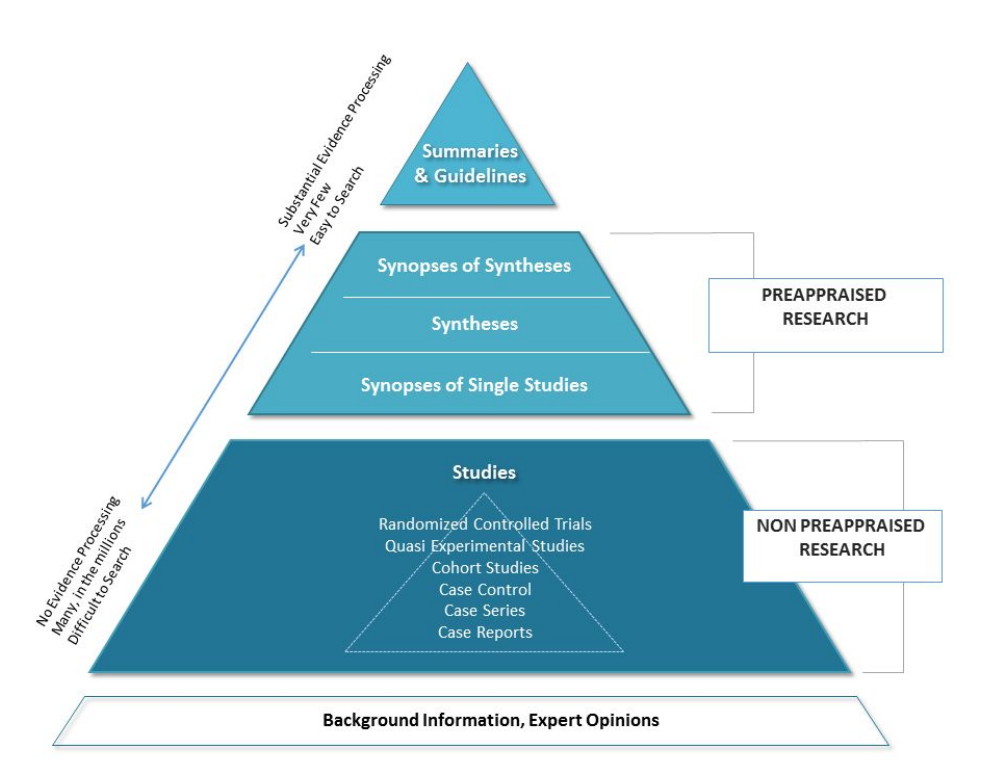

Adapted by L. Tjosvold from: Agoritsas T, Vandvik P, Neumann I, Rochwerg B, Jaeschke R, Hayward R, Guyatt G, McKibbon K. Finding Current Best Evidence. In: Guyatt G, Meade MO, Rennie D, Cook DJ. eds. JAMA evidence Using Evidence to Improve Care. New York, NY: McGraw-Hill; 2014.

# **Clinical Searching**

Basic

Image source: [rawpixel.com](https://www.freepik.com/free-vector/clean-medical-background_13313271.htm#query=medical&position=7&from_view=keyword&track=sph)

## **Levels of Evidence & Clinical Searching**

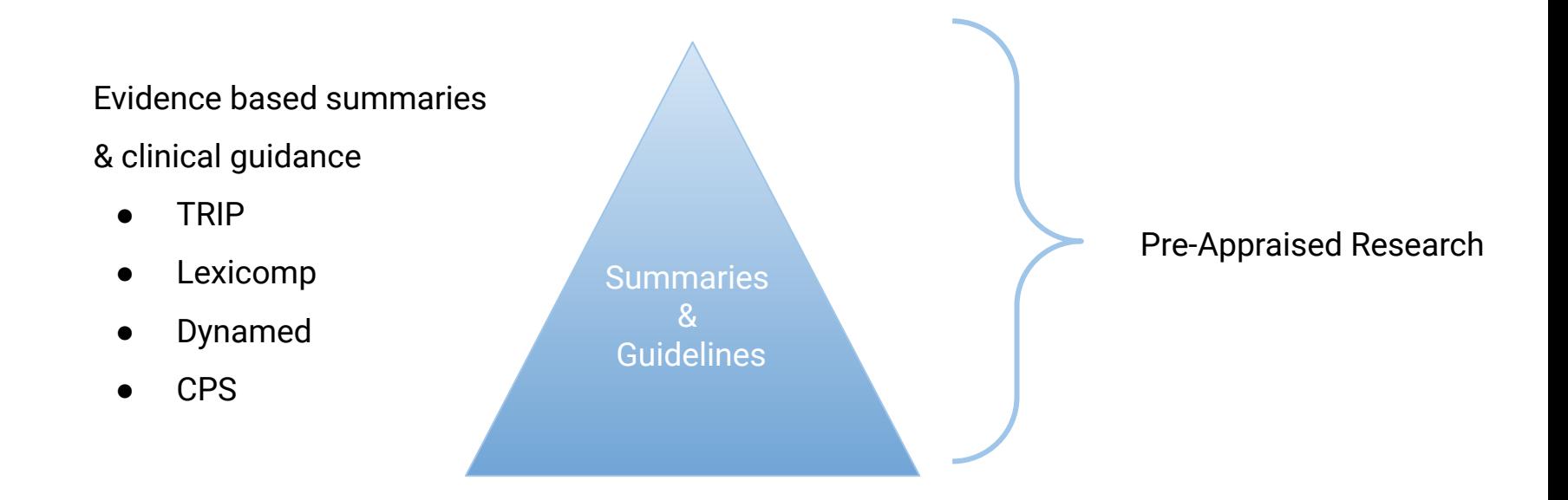

### DynaMed

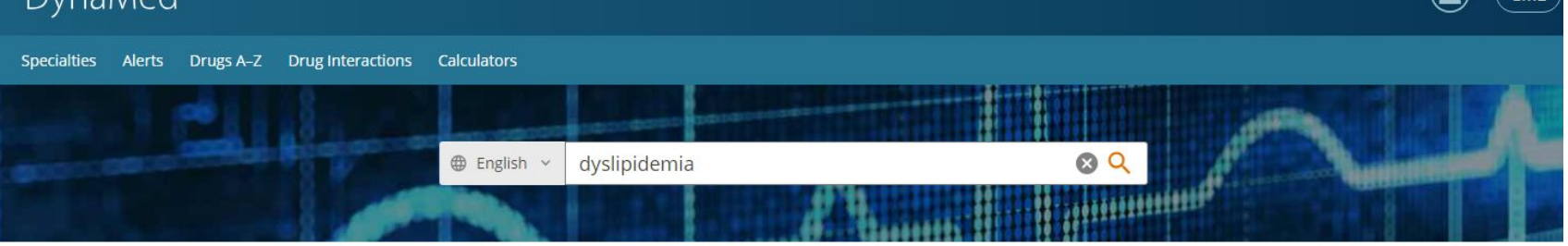

### **Recent Alerts**

Follow your specialty and individual topics to personalize alerts. Manage followed content.

#### All Potentially Practice-Changing Only

#### Evidence · Updated 29 Aug 2023

addition of outpatient gabapentin to standard multimodal pain management may not reduce time to opioid cessation in patients with severe acute pain after cesarean birth (Anesth Analg 2023 Jun 1) View in Cesarean Birth

#### Evidence · Updated 29 Aug 2023

addition of liraglutide to lifestyle intervention may improve weight loss at 24 weeks in adults with poor weight loss and suboptimal glucagon-like peptide-1 (GLP-1) response ≥ 1 year after metabolic surgery (JAMA Surg 2023 Jul 26) View in Bariatric Surgery in Adults

Subscribe to personalize your alerts. Already subscribed? Sign in.

#### Evidence . Updated 29 Aug 2023 **Health Equity**

persons with self-reported history of cardiovascular disease from upper-middle- or high-income countries reported to have higher aspirin use for secondary prevention compared with low-income countries (JAMA 2023 Aug 22) View in Antiplatelet and Anticoagulant Drugs for Coronary Artery Disease

Unlock personalized alerts and continuing  $\left( \begin{matrix} \bullet \\ \bullet \end{matrix} \right)$ education credits with a free personal account.

**Create Account** 

Your access courtesy of UNIVERSITY OF ALBERTA LIBRARIES

#### Announcements

Sign in

#### DynaMed Content Eligible for DEA Training Requirements

AMA PRA Category 1 Credit™ activity, designated by Baylor College of Medicine, is eligible for 0.5 credits of education in pain management and the prescription of opioids. See eligible course list or browse the Substance Use and Addiction Medicine specialty

#### DynaMed Approved by the Federation of the Royal **Colleges of Physicians**

DynaMed is now approved as source of CPD credit for members of the three Royal Colleges of Physicians in the UK. Read the press release.

### Management of Dyslipidemias

Topic Updates Images Tables About

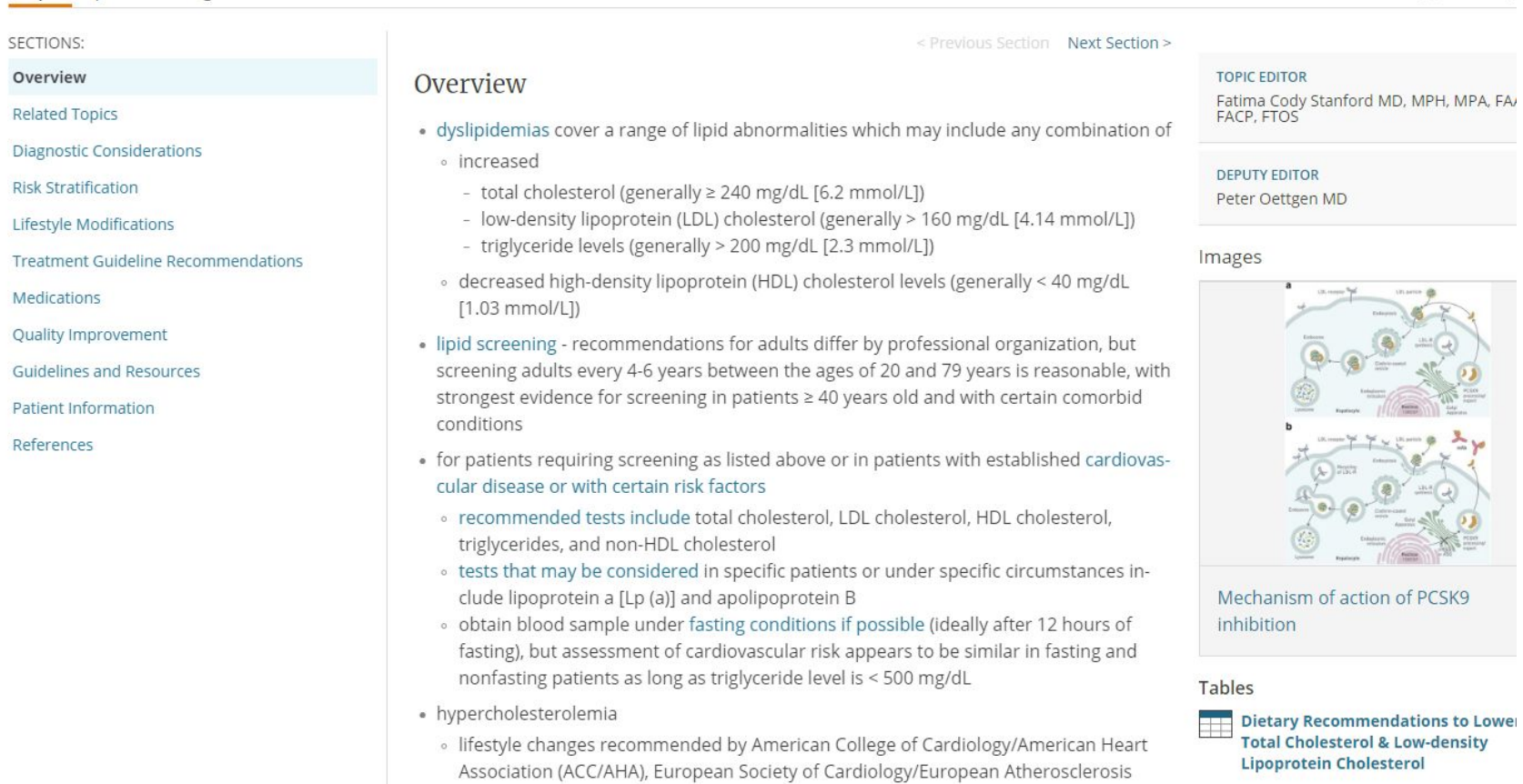

Society (ESC/EAS), and National Institute for Care Excellence (NICE) include

 $| \rangle$  $77$ 

# **Searching for Research Purposes**

Advanced

Image source: [rawpixel.com](https://www.freepik.com/free-vector/clean-medical-background_13313271.htm#query=medical&position=7&from_view=keyword&track=sph)

## **Steps in a Systematic Search**

- 1. Clearly describe research question
- 2. Identify concepts in the research question
	- (PICO, highlight concepts on paper)
- 3. Write concepts into circles
- 4. Identify synonyms for each concept
- 5. Combine search concepts using appropriate operators (AND, OR)

### **Sample Research Question**

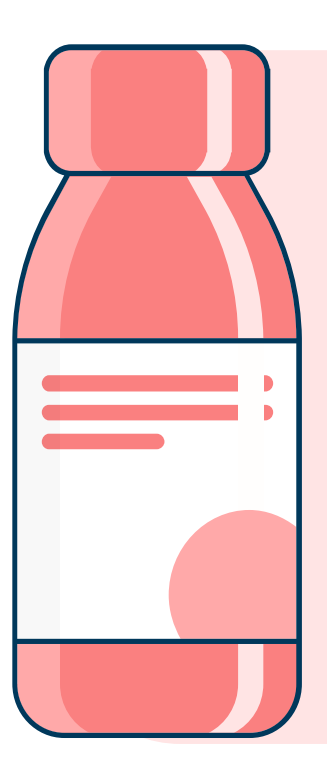

You're tasked with creating guidelines for the management of dyslipidemia and the prevention of cardiovascular disease in adults by pharmacists.

How would you develop a comprehensive literature review?

## **Identify Concepts in Research Question**

- **P** Population or Problem
- **I** Intervention
- **C** Comparison
- **O** Outcomes
	- S Study design
	- T Time
	- S Setting

### **Another Way to Break Down Research Questions**

What are the experiences of pharmacists working in disaster settings (e.g. wildfire emergencies)?

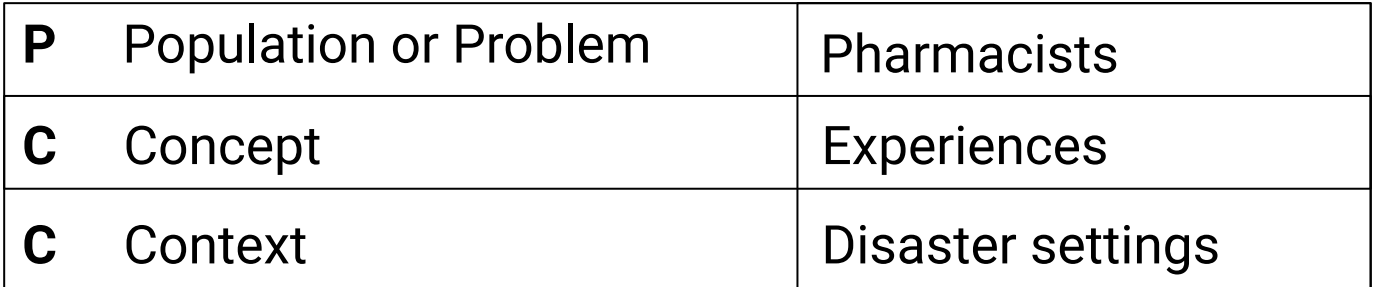

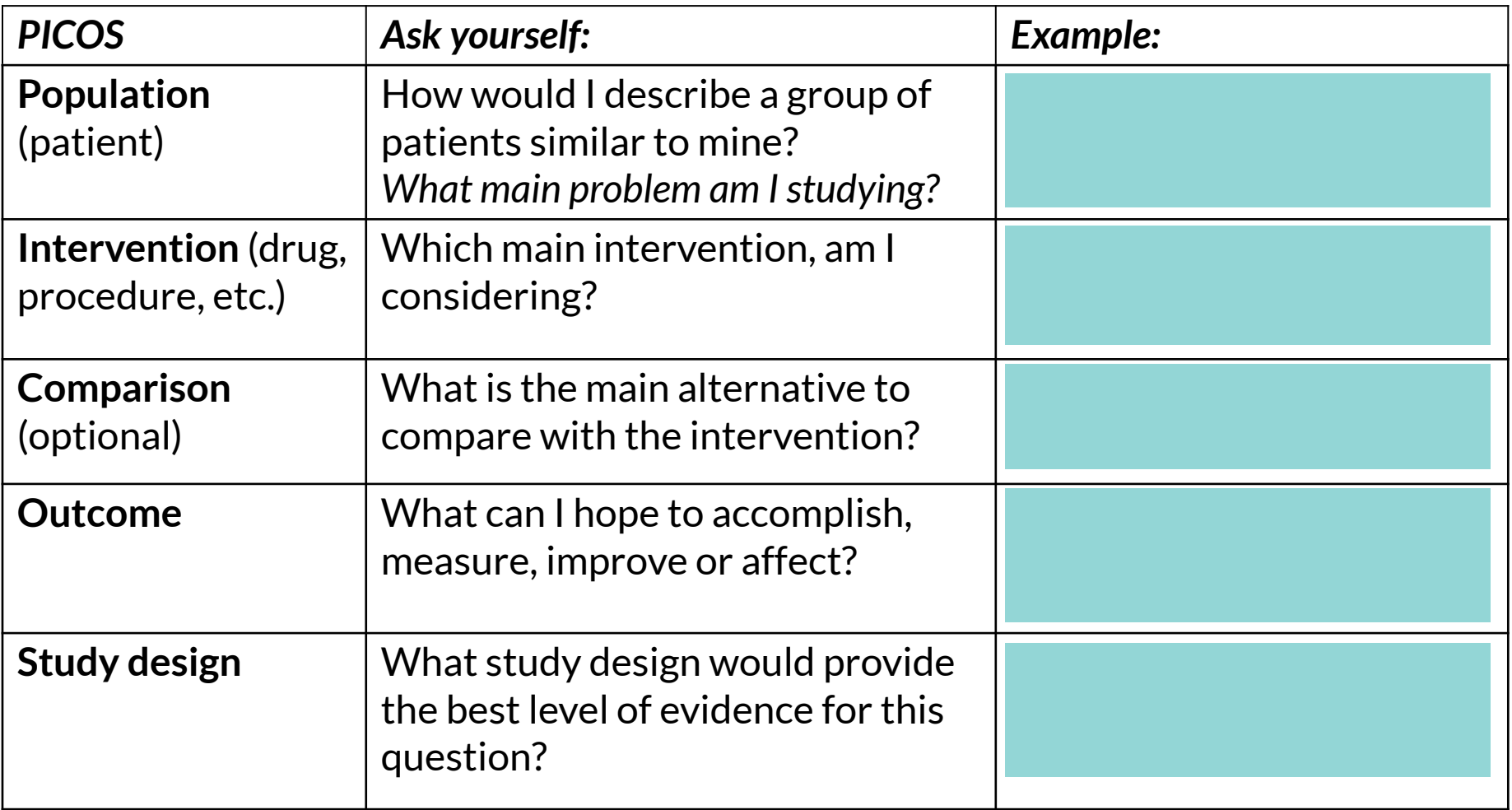

### **Sample Research Question**

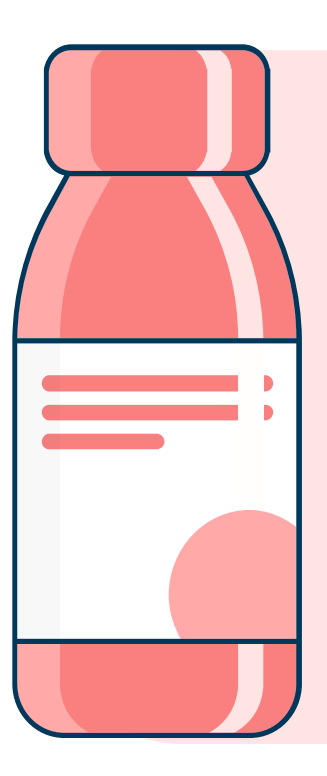

You're tasked with creating guidelines for the management of dyslipidemia and the prevention of cardiovascular disease in adults by pharmacists.

How would you develop a comprehensive literature review?

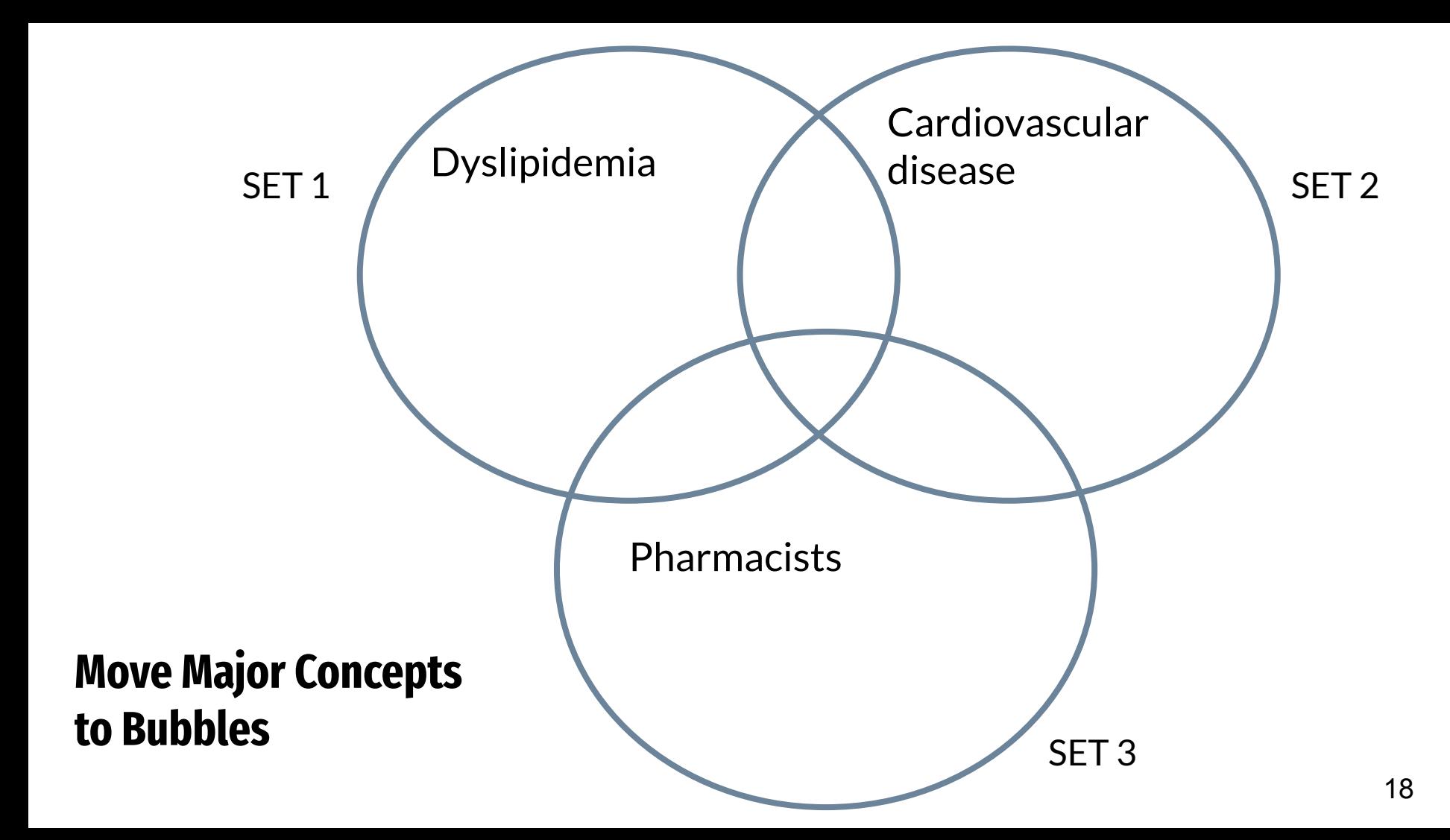

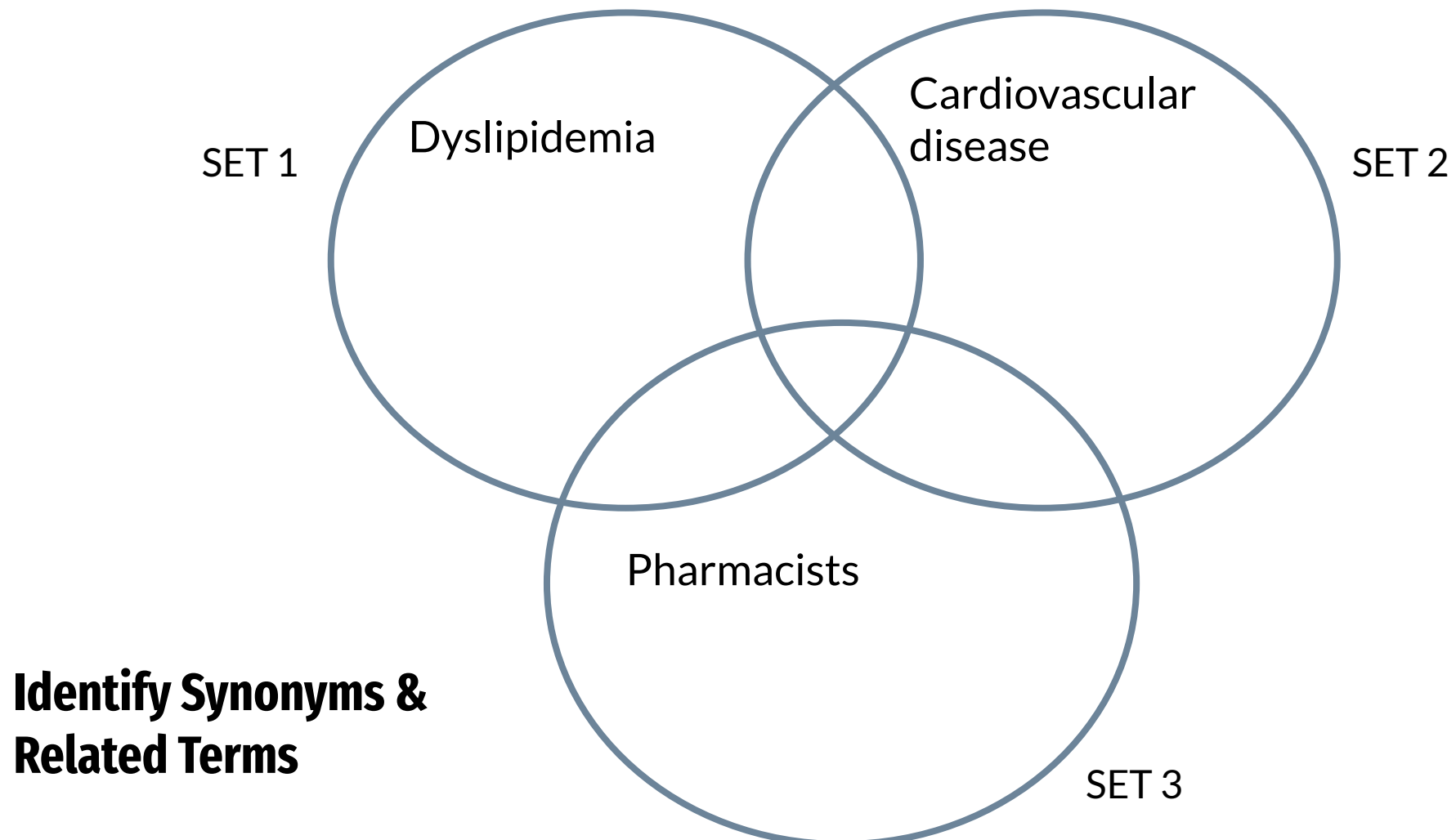

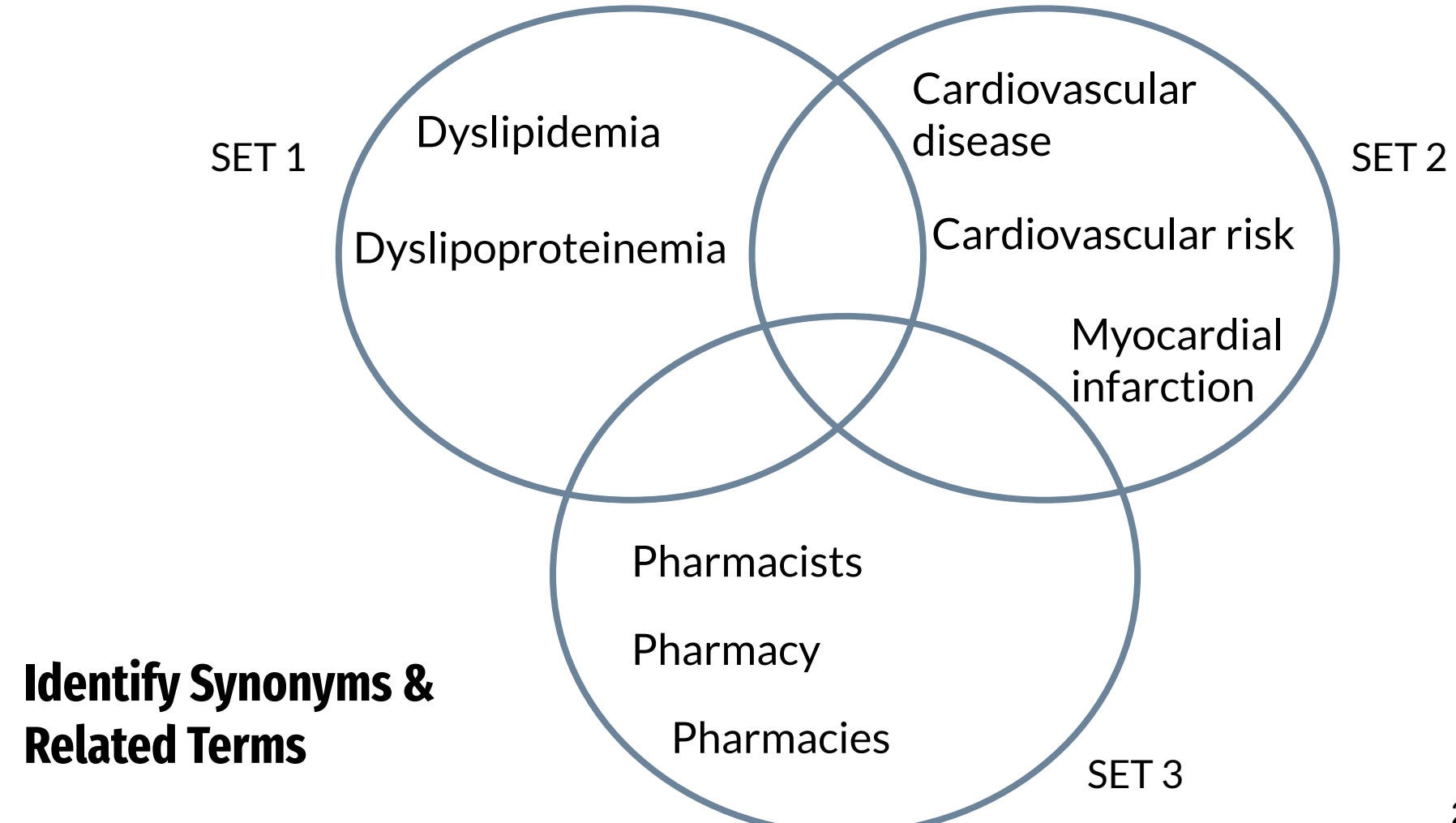

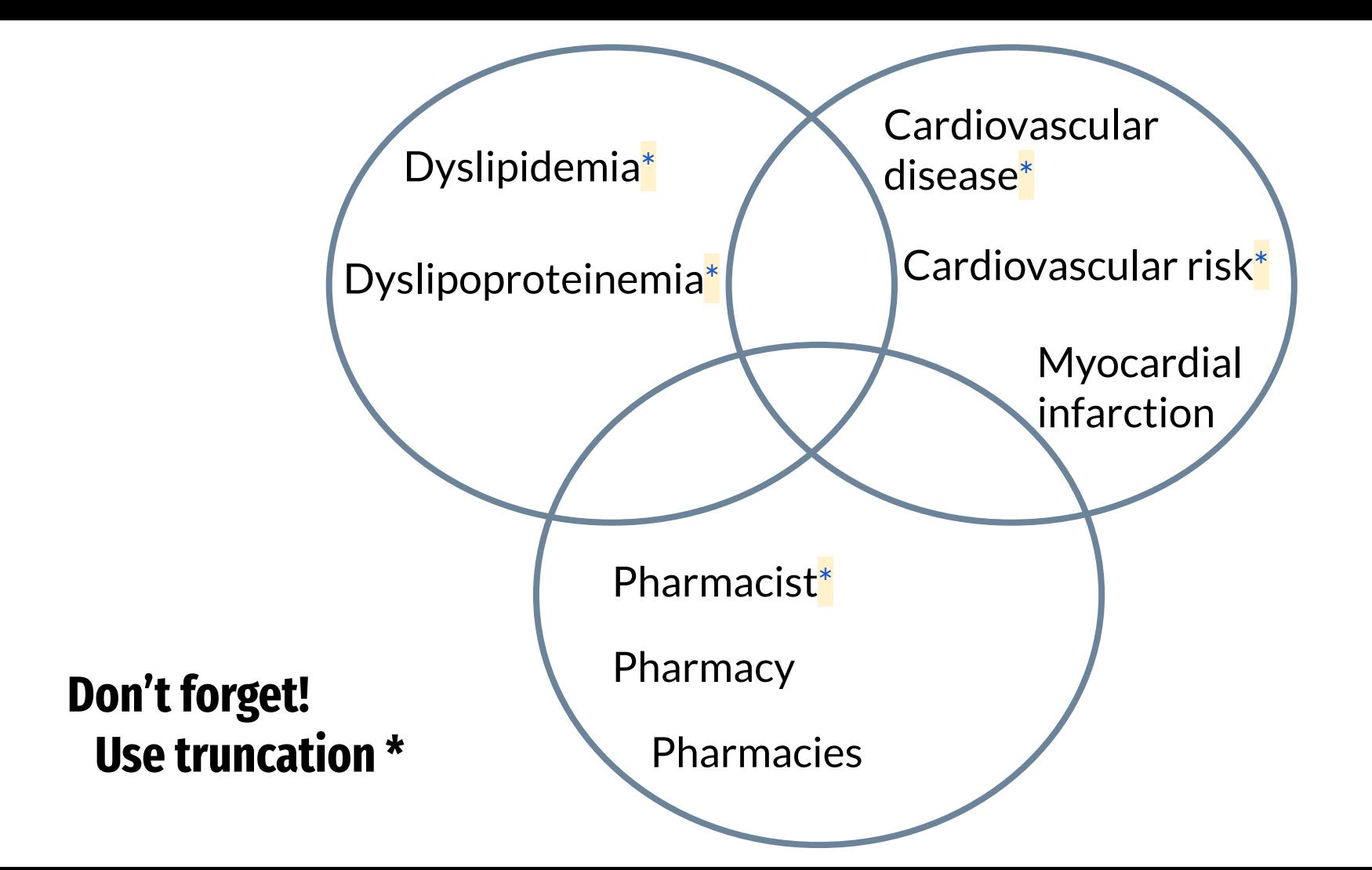

### **How to Develop a Better Search?**

**Truncation**: kidney\* = kidney, kidneys  $\rightarrow$  Be careful that the root word is not too short! e.g. rat\*

**Synonyms**: cancer, neoplasms, tumor, malignancy  $\rightarrow$  Can be true synonyms, subtypes/examples, methods

**Antonyms**: barriers/facilitators, success/failure

**Alternate spellings**: optimise, optimize

**Trade names/Generic names**: Tylenol vs. acetaminophen

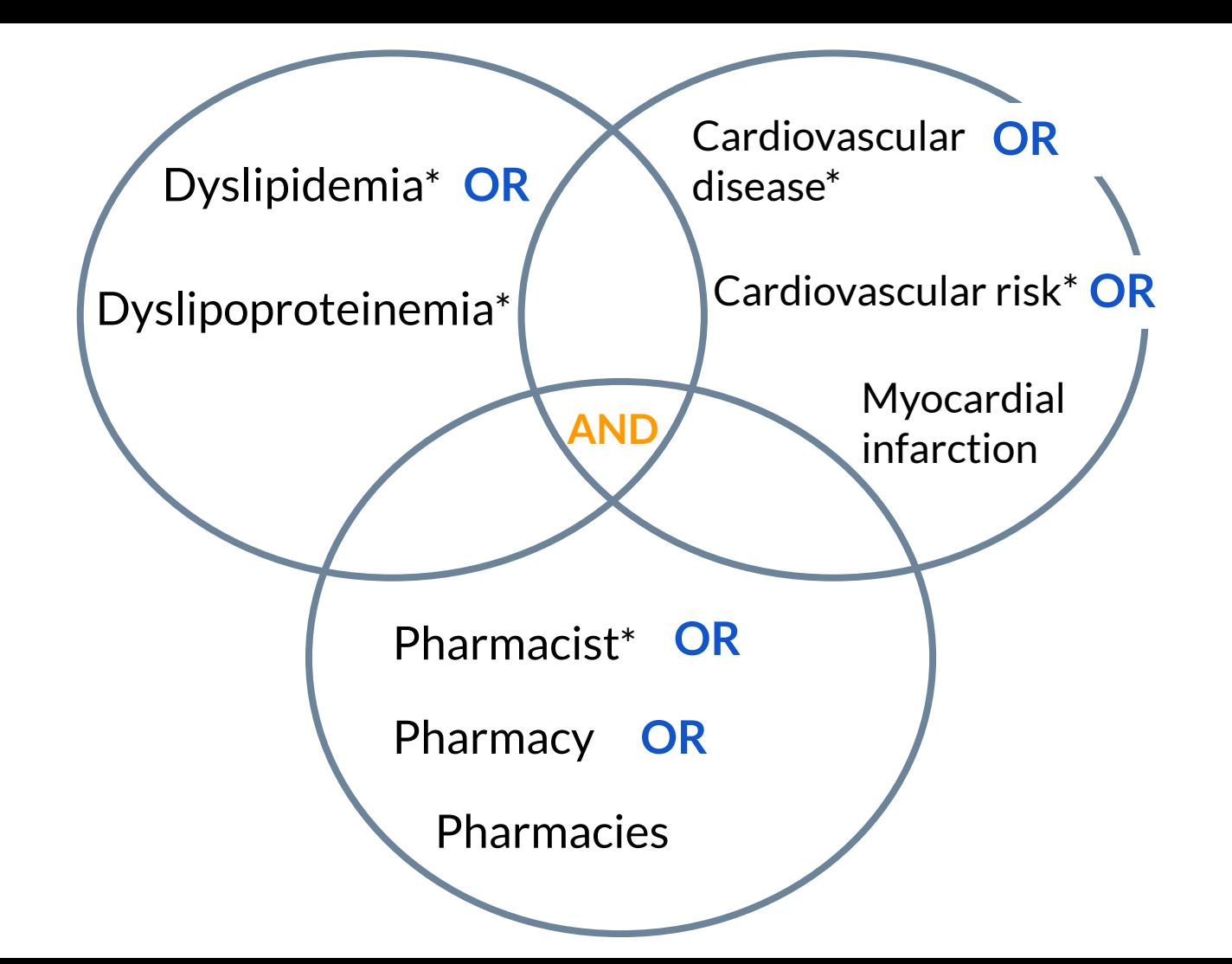

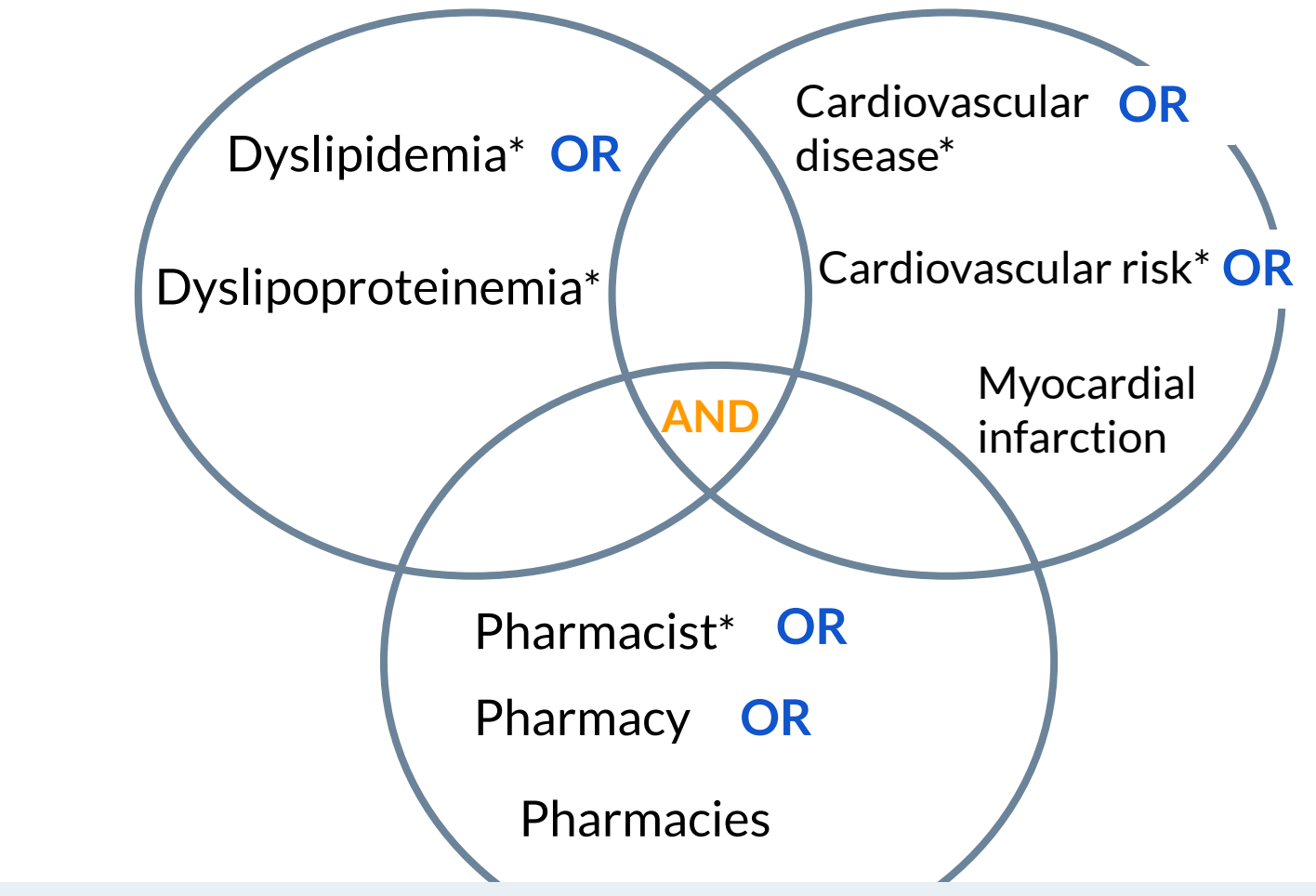

**OR = More (dyslipidemia\* OR dyslipoproteinemia\*) AND = Less (dyslipidemia\* AND cardiovascular disease\* AND pharmacist\*)**

## **Combine Terms: Boolean Operators**

Operators tell the database exactly how to combine terms:

- Synonyms are combined with **OR**
- Different Concepts/Sets are combined with **AND**

(dyslipidemia\* **OR** dyslipoproteinemia\*) **AND** (cardiovascular disease\* **OR** cardiovascular risk\* **OR** myocardial infarction) **AND** (pharmacist\* **OR** pharmacy **OR** pharmacies)

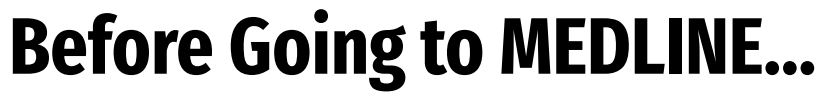

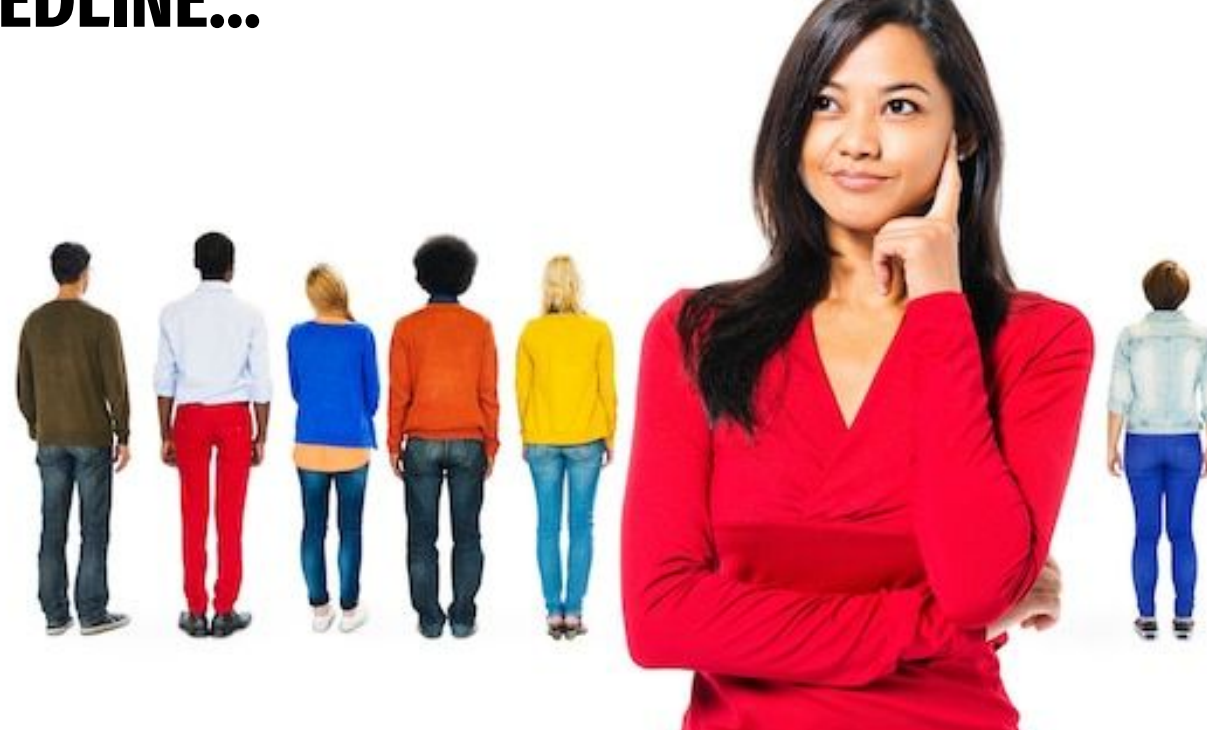

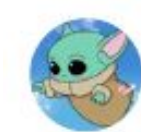

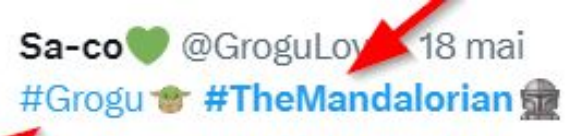

# **Subject Headings!**

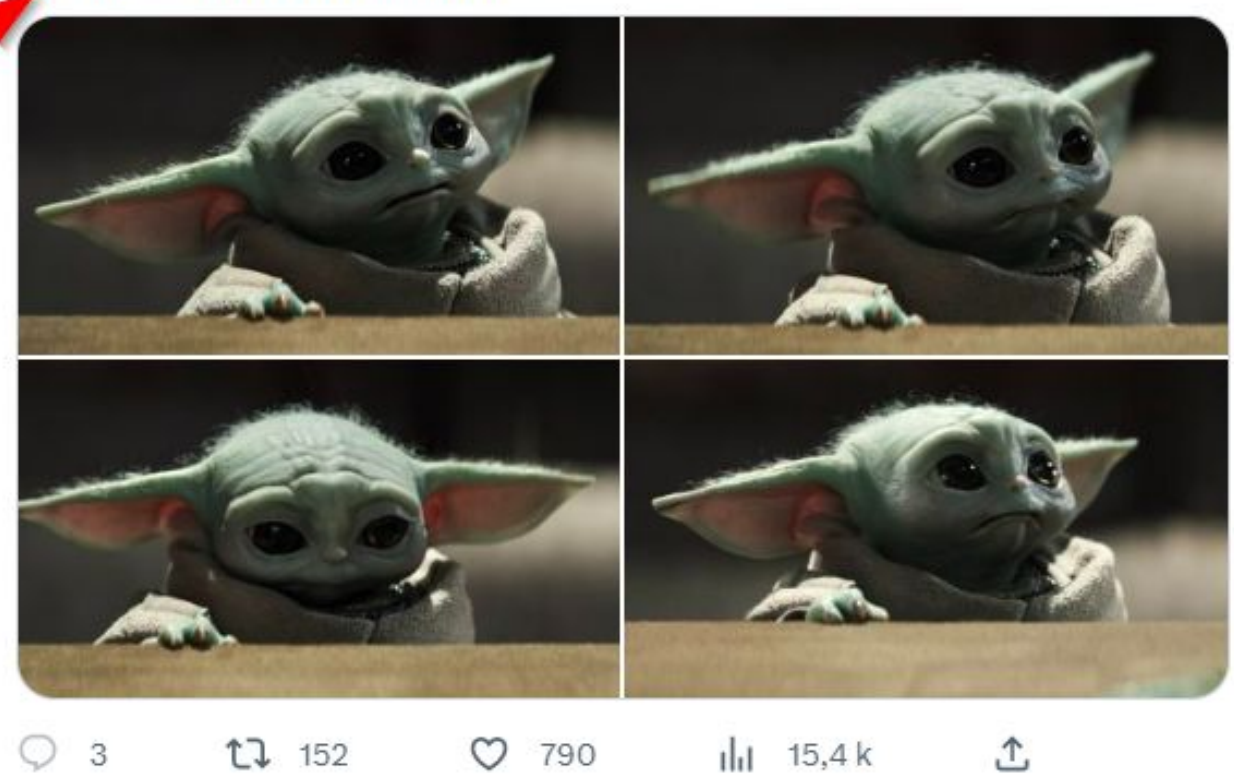

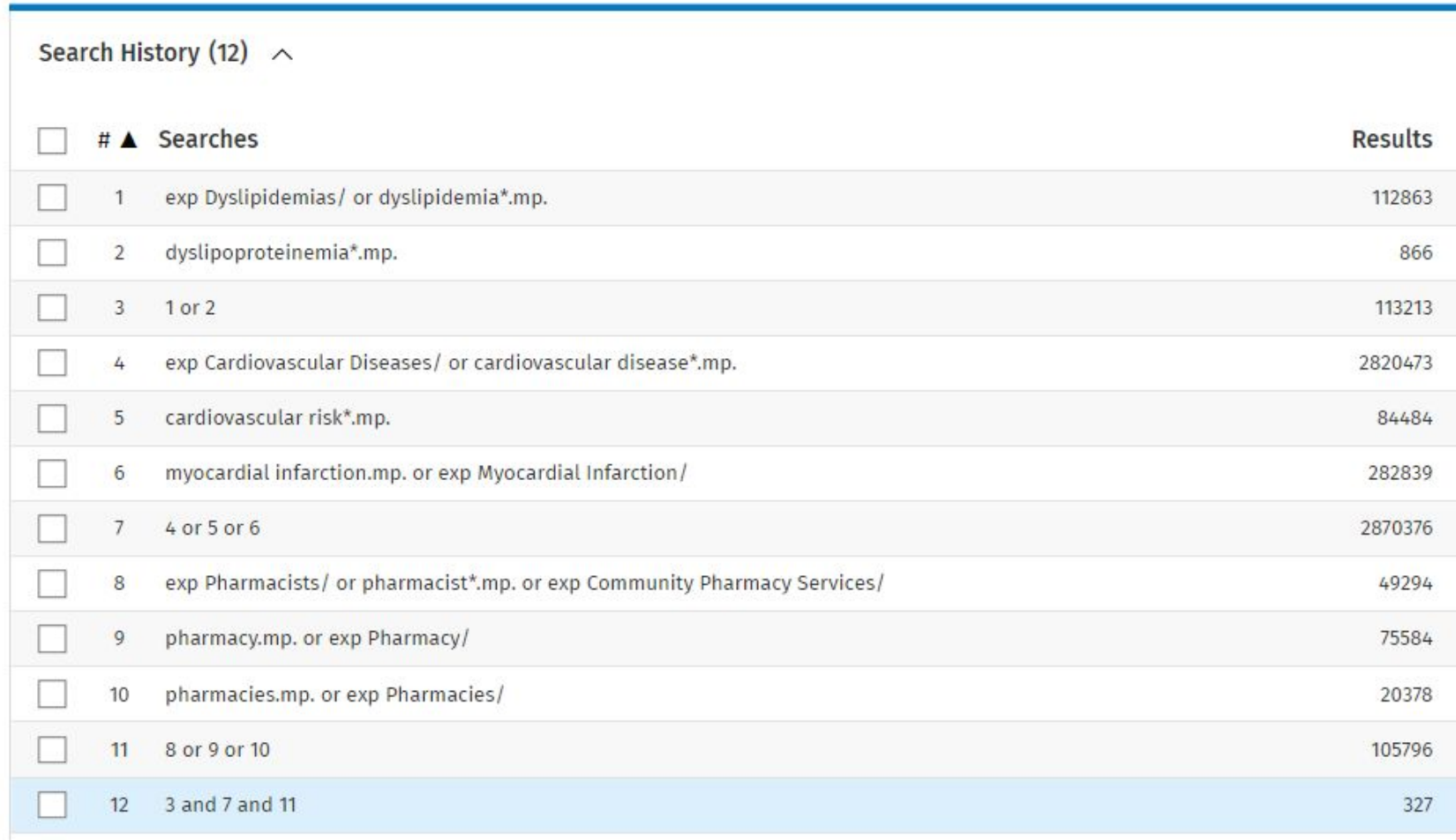

### **MEDLINE Search Tips**

- Search keywords one at a time, line by line
- Include subject headings where relevant, "tags"
	- Use Scope Notes to find more keywords
- .mp. = Keyword search, machine reading "many places" of the record
- .ti. = Search only in the **title** of the article
- Save your search!

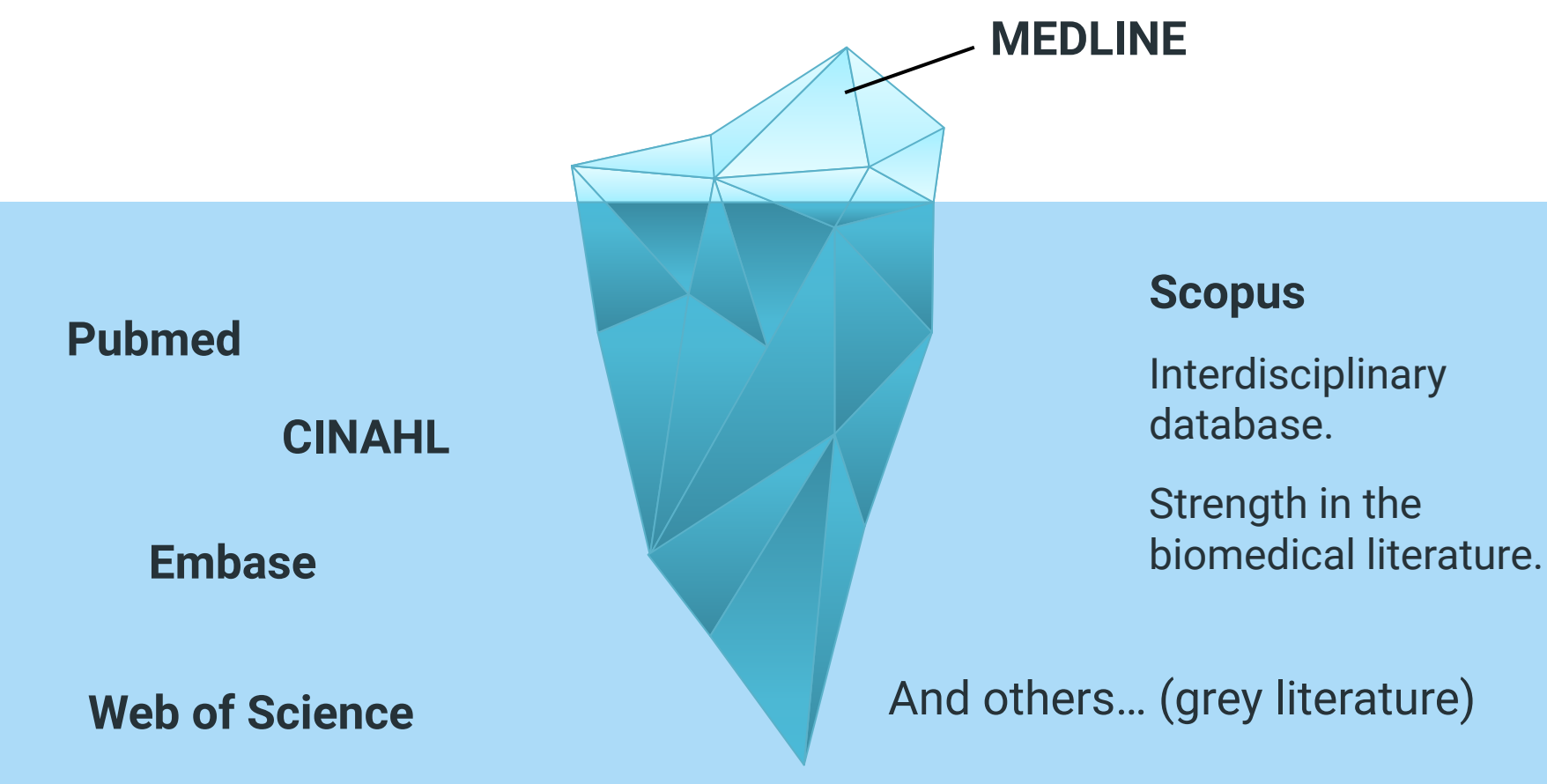

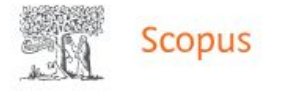

### Start exploring

Discover the most reliable, relevant, up-to-date research. All in one place.

**2** Authors & Researcher Discovery **俞 Affiliations** Ga Scopus Al Alpha **Documents** 

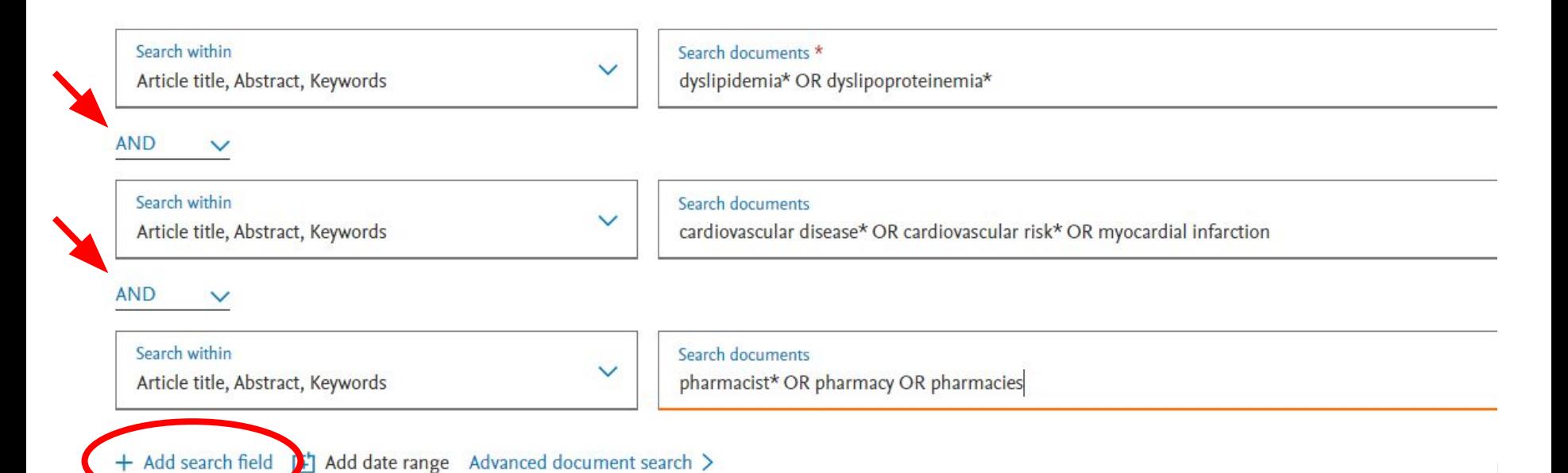

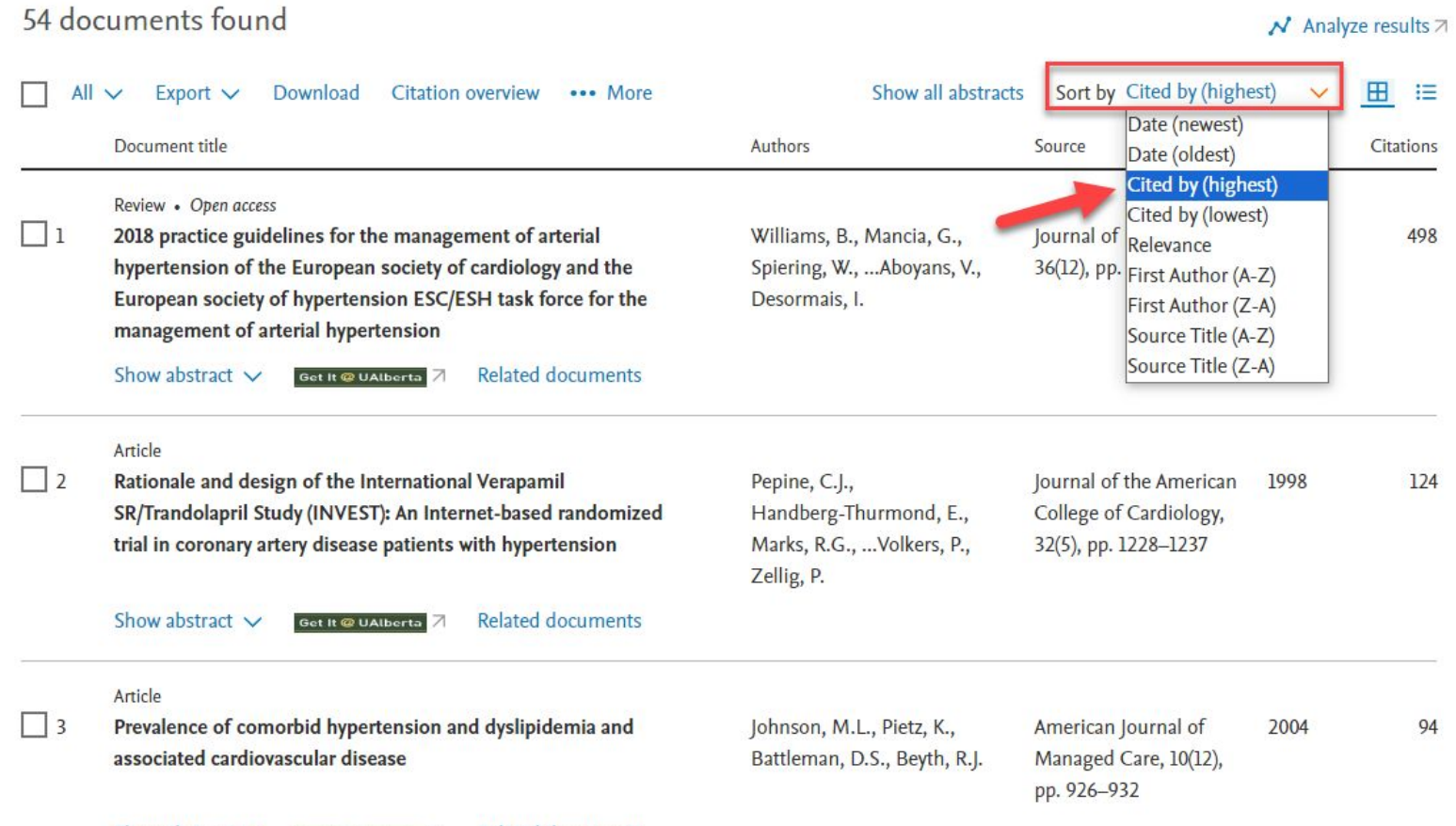

## **Grey Literature**

- Literature *not* published by an established publisher (e.g. not books, journals, magazines)
- Includes:
	- Government reports or research institutes
	- Conference abstracts
	- Theses/dissertations
	- Websites
	- $\circ$  Clinical trials registers  $\rightarrow$  Cochrane Library
- Why Grey Literature?
	- Minimise publication bias

## **[Grey Literature Searching Guide](https://era.library.ualberta.ca/items/cb47dd91-170c-4567-989c-efafa287f0d6)**

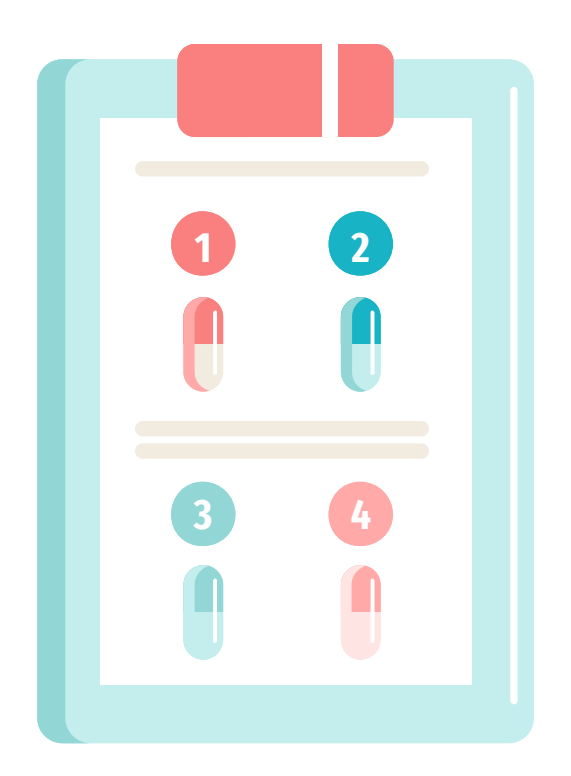

### Click on the link above for more tips!

**NAHLA Leading Edge II: Searching for Grey** Literature

> Liza Chan AIHS & University of Alberta

Lisa Tjosvold **IHE & University of Alberta** 

February 23, 2016 Corbett Hall, U of A

https://sites.google.com/a/ualberta.ca/grey-literature

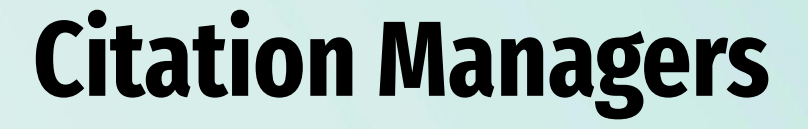

Keeping Track of your Literature

# **Citation & Reference Management**

### Choosing Reference Management Software

The University of Alberta Library does not recommend or endorse any particular product, but we have gathered information on some of the most popular options for reference management software: EndNote, Mendeley, and Zotero.

Use the following comparison tables to help you decide which one might work best for you. Software features change regularly, so if you find additional or conflicting information, please contact us.

#### Summary of Best Features and Drawbacks

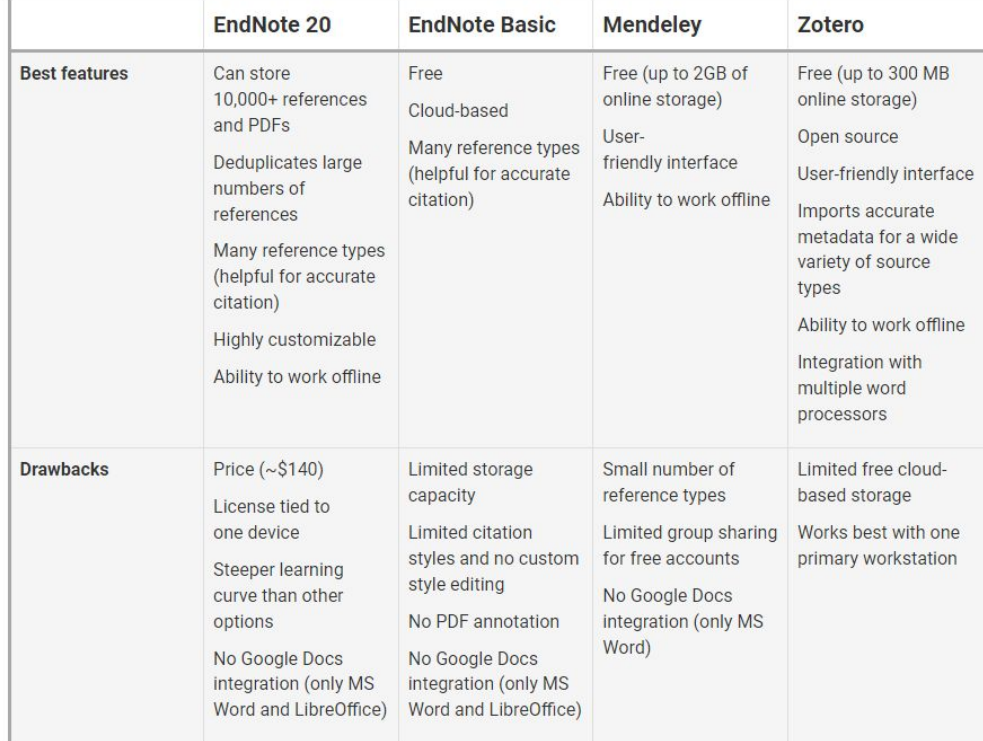

### **Further Questions?**

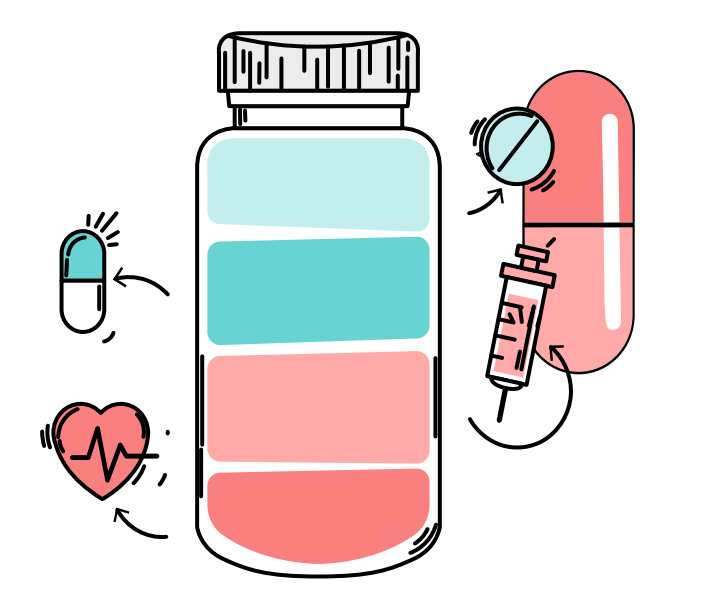

### **Janice Kung**, MLIS

University of Alberta Library janice.kung@ualberta.ca

[Help us improve this session.](https://docs.google.com/forms/d/e/1FAIpQLScB-EwsyJnCyKyfyqlPmcIFc5cwmcebbScvNjFrU_OigJ07wQ/viewform?usp=sf_link)